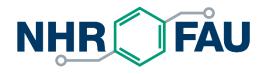

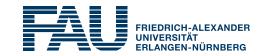

## Efficient data handling and data formats

HPC Cafe, 2024-02-06

HPC Services, RRZE / NHR@FAU, hpc-support@fau.de

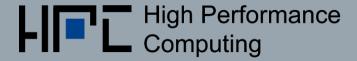

## NHR@FAU file systems overview

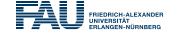

| Mount point                                | Access               | Purpose                                        | Technology                              | Backup | Snap-<br>shots | Data lifetime       | Quota       |
|--------------------------------------------|----------------------|------------------------------------------------|-----------------------------------------|--------|----------------|---------------------|-------------|
| /home/hpc                                  | \$HOME               | Source, input, important results               | NFS                                     | YES    | YES<br>@30 min | Account<br>lifetime | 50 GB       |
| /home/vault                                | \$HPCVAULT           | Mid-/long-term storage                         | NFS                                     | YES    | YES<br>@1/day  | Account<br>lifetime | 500 GB      |
| /home/woody<br>/home/saturn<br>/home/titan | \$WORK               | Short-/mid-term<br>storage,<br>General-purpose | NFS                                     | NO     | NO             | Account<br>lifetime | 500 GB      |
| /lxfs                                      | \$FASTTMP<br>(Fritz) | High performance parallel I/O                  | Lustre parallel<br>FS via<br>InfiniBand | NO     | NO             | High<br>watermark   | Only inodes |
| /???                                       | \$TMPDIR             | Node-local, job-<br>specific directory         | SSD/<br>RAM disk                        | NO     | NO             | Job runtime         | NO          |

#### \$TMPDIR:

- SSDs vary in size across clusters, but generally > 1TB
- capacity of SSDs is shared with all other jobs on the same node

## Storage at NRH@FAU

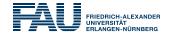

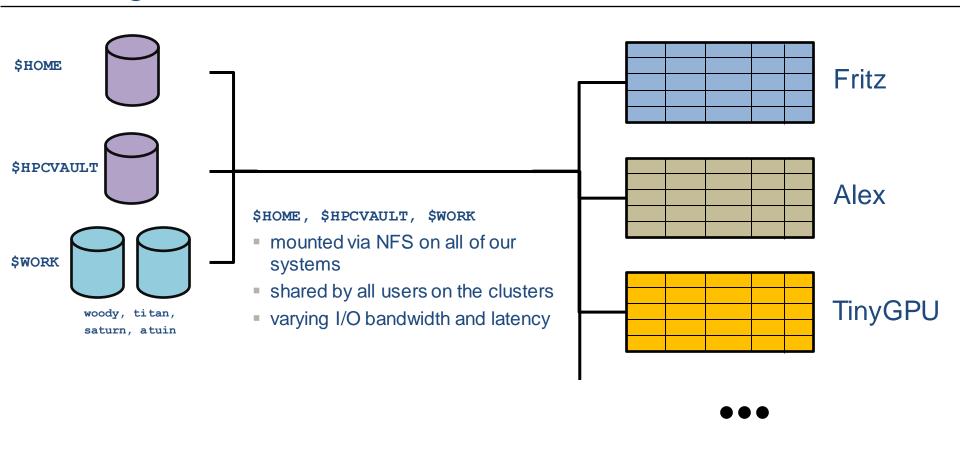

## Storage at NRH@FAU

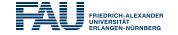

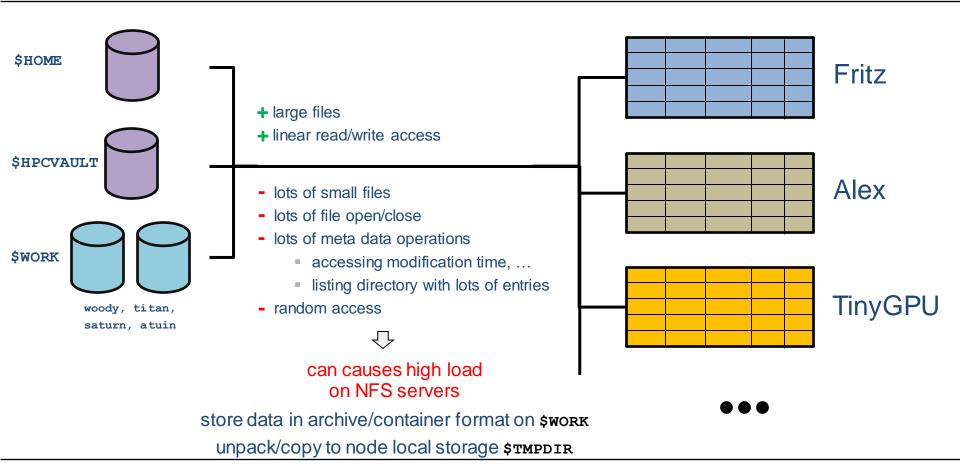

## Staging data in an out during a job

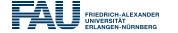

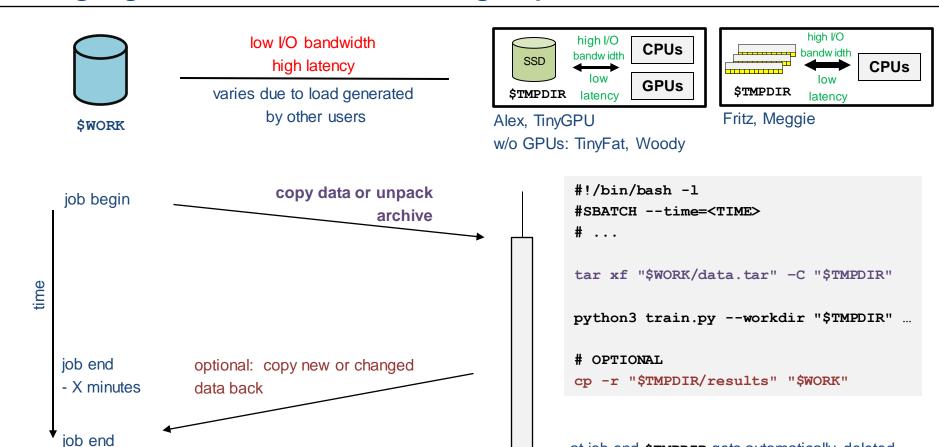

at job end \$TMPDIR gets automatically deleted

#### Archives...

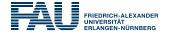

- Typically: tar, zip, ...
- If you only want to unpack selected files from an archive:
  - zip or any other format that has an index
- Compression:
  - depends on
    - your data
    - performance of decompression
  - benchmark yourself

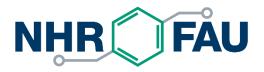

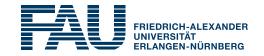

## Example use cases

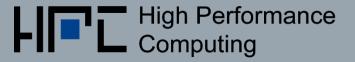

## Many files, frequent accesses

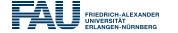

- Data set with many separate files on \$work
- Many accesses per second to the data set

- Store as an archive/container format on \$WORK
- Usage options:
  - Unpack archive to \$TMPDIR and use data from there or
  - Load into RAM (if size permits it)

## Share data among jobs on the same node

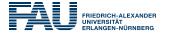

Copying archive/dataset to \$TMPDIR takes very long

- Share data with your concurrently running jobs on the same node
- Details: <a href="https://doc.nhr.fau.de/data/staging/#share-staged-data-with-concurrently-running-jobs-on-the-same-node">https://doc.nhr.fau.de/data/staging/#share-staged-data-with-concurrently-running-jobs-on-the-same-node</a>

## Frequent checkpoints

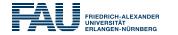

High frequent checkpointing to \$work

- Reduce frequency
- Use the lowest frequency that makes sense for your case

## Frequent log file writing

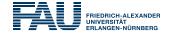

Continuously writing to logfile on \$work

- Write logfile to \$TMPDIR
- Before job ends copy logfile from \$TMPDIR to \$WORK

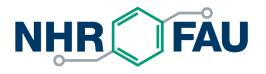

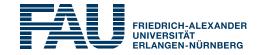

# **Questions? Suggestions?**

Contact <a href="mailto:hpc-support@fau.de">hpc-support@fau.de</a>

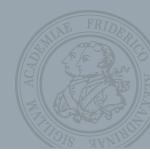